$:1002 - 2082(2006)06 - 0546 - 06$ 

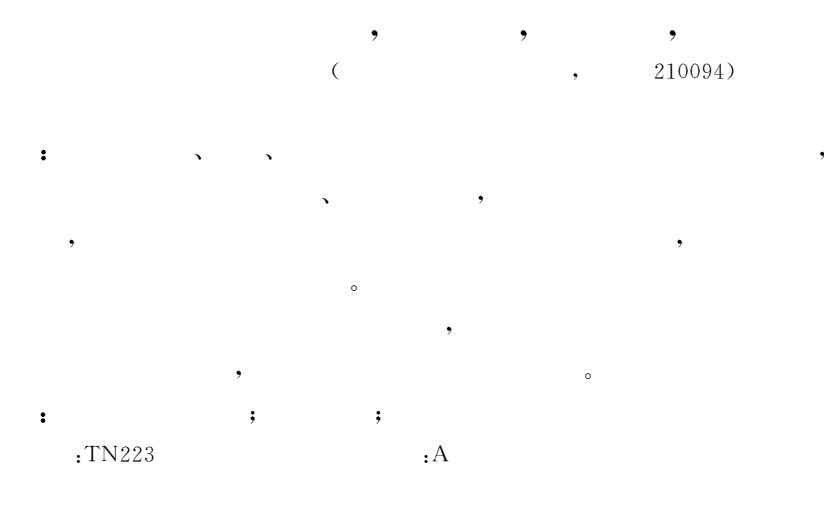

## New method for visual range evaluation and scene simulation of low-light-level (LLL) night vision systems

LIU Lei, LI Yuan, QIAN Yun-sheng, CHANG Ben-kang (School of Electronic Engineering and Optoelectronic Technology, Nanjing University of Science and Technology, Nanjing 210094, China)

Abstract: In order to properly evaluate the performance and efficacy of night vision systems and save the test resource, a new method, in which a software of  $VC++-Createor-Vega$  is taken as a tool for performance evaluation of LLL night vision system, is put forward based on the threshold detection theory and the scene simulation technology of LLL night vision systems. The experiments on a LLL night vision system with Gen III intensifier were carried out under the specific circumstances. The viewing distance was estimated and simulated by the software. The comparison between theoretical data and the experimental data was made. The result proves that the performance evaluation software is effective and the system design is feasible. **Key words**: viewing-distance detection equation; scene simulation; performance evaluation

 $: 2006 - 05 - 22;$  $: 2006 - 07 - 05$  $\ddot{\phantom{a}}$  $(1978-),$  $\cdot$ . E-mail:liu1133\_cn@sina.com.cn <u>, дене</u> и производительно производительно производительно производительно производительно производительно прои<br>В соответство производительно производительно производительно производительно производительно производительно !

!

 $\overline{\phantom{a}}$ ,  $\overline{\phantom{a}}$ ,  $\overline{\phantom{a}}$ ,

 $_{4}$ 

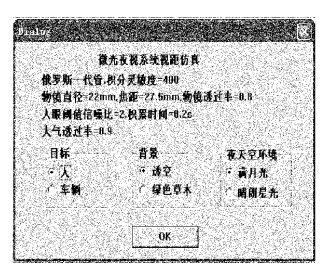

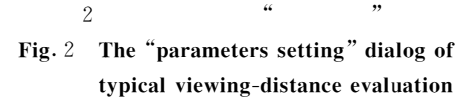

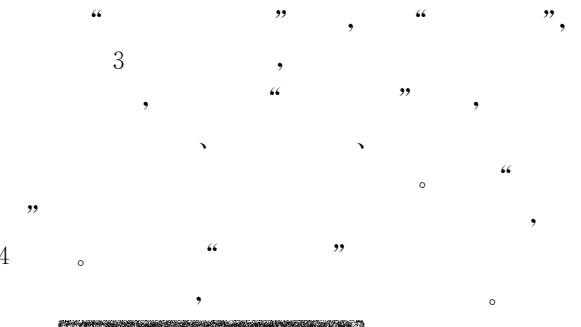

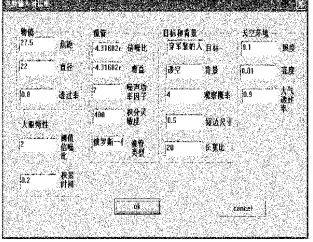

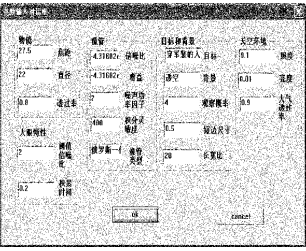

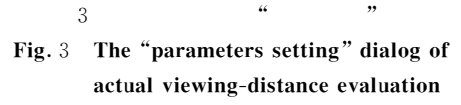

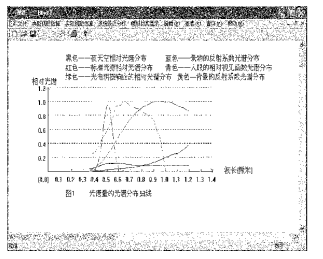

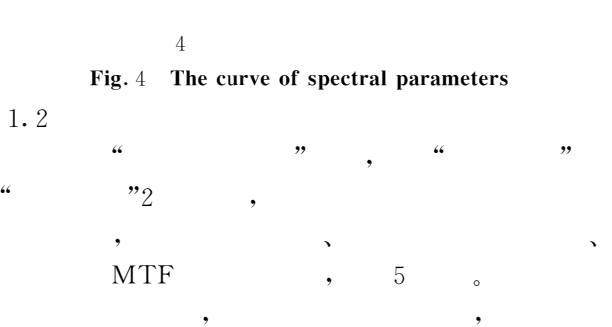

 $\mathbf 1$ 

!

 $\left[1-2\right]$  $A_k = 0.716 \times 10^3 \, \frac{C_0 C_d M(A_k) D}{\Phi_{\min} f'_{\rho} \beta(G)} (\frac{S_A a_{\lambda} t \varepsilon \, \overline{\rho} E_0 \tau_0 \tau_d}{F_{\Phi}})^{\frac{1}{2}}$  $\frac{1}{2}$  $R_{L} = \frac{f'_{o}A_{k}H_{t}}{N_{e}}$  $\cdot$  D  $(mm); \tau_0$  $E_0$  $(\mathbf{lx})$ ;  $F_{\varphi}$  $\epsilon$  $\cdot$  C<sub>d</sub>  $P(A_k)$   $A_k$ **MTF**  $\cdot$   $S_A$  $(\mu A/Im);$  $\Phi_{\text{min}}$  $\overline{P}$ ,  $\overline{P}$  ,  $\overline{P}$  $\bar{a}$  $;\;\;\tau_d$  $; \epsilon$ ;  $\alpha_{\lambda}$  $\beta(G)$  ;  $f'$ <sub>o</sub>  $(mm); H_t$  $(m); N_e$ " $A_k$  $R \qquad \qquad$ Visual  $C++6.0$ 

Creator Vega

! $\, , \,$  $\ddot{\circ}$  $\mathbf 1$  $1 \qquad \qquad s \qquad \qquad 3$  $\mathbf{r}^{\dagger}$ **:** The contract of the contract of the contract of the contract of the contract of the contract of the contract of the contract of the contract of the contract of the contract of the contract of the contract of the contra

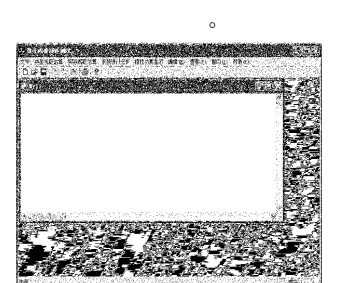

 $\overline{1}$ Fig.  $1$ The interface of performance simulation

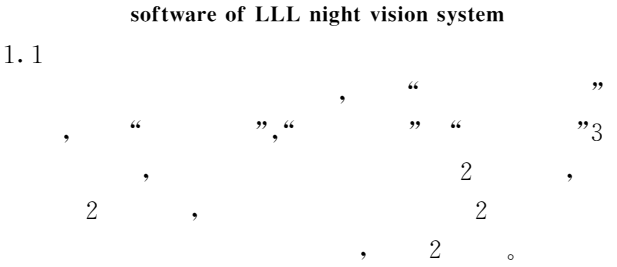

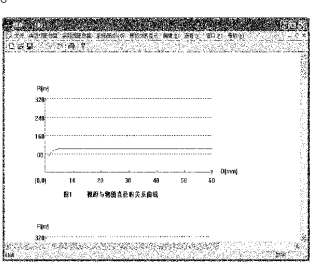

 $\sqrt{5}$ 

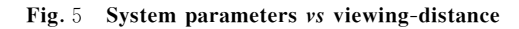

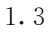

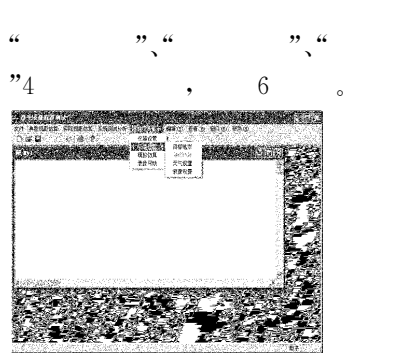

in. **STAR** 04 uğ S, egu **W2. ...** 

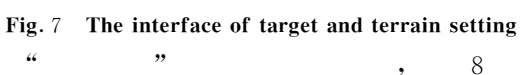

720 km/h,

 $0\!\sim\!80\,$  km/h  $_{\circ}$ 

 $\Omega$ 

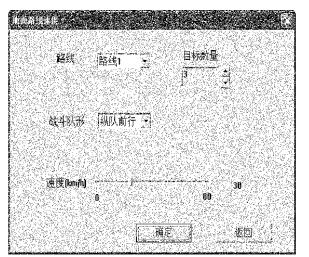

 $\overline{7}$ 

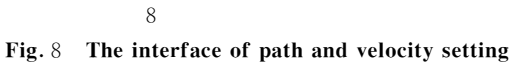

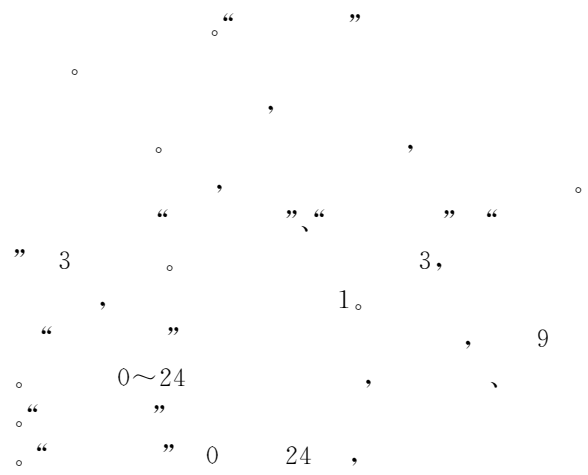

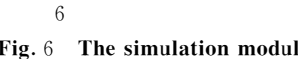

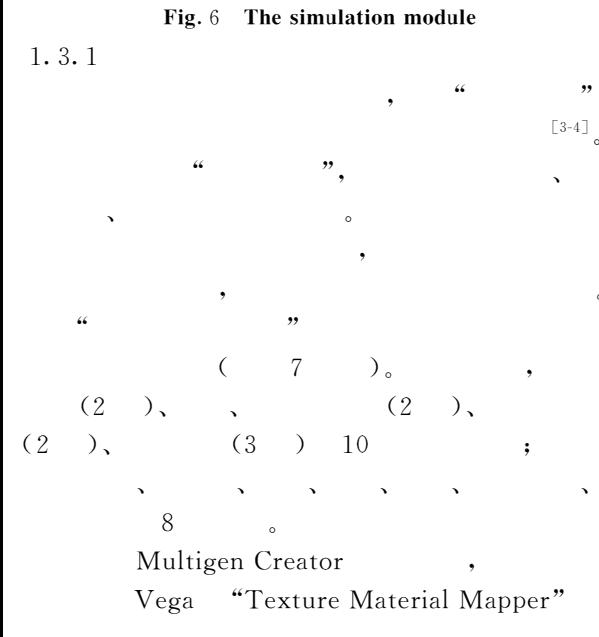

adf

. adf

 $\ddot{\phantom{0}}$ 

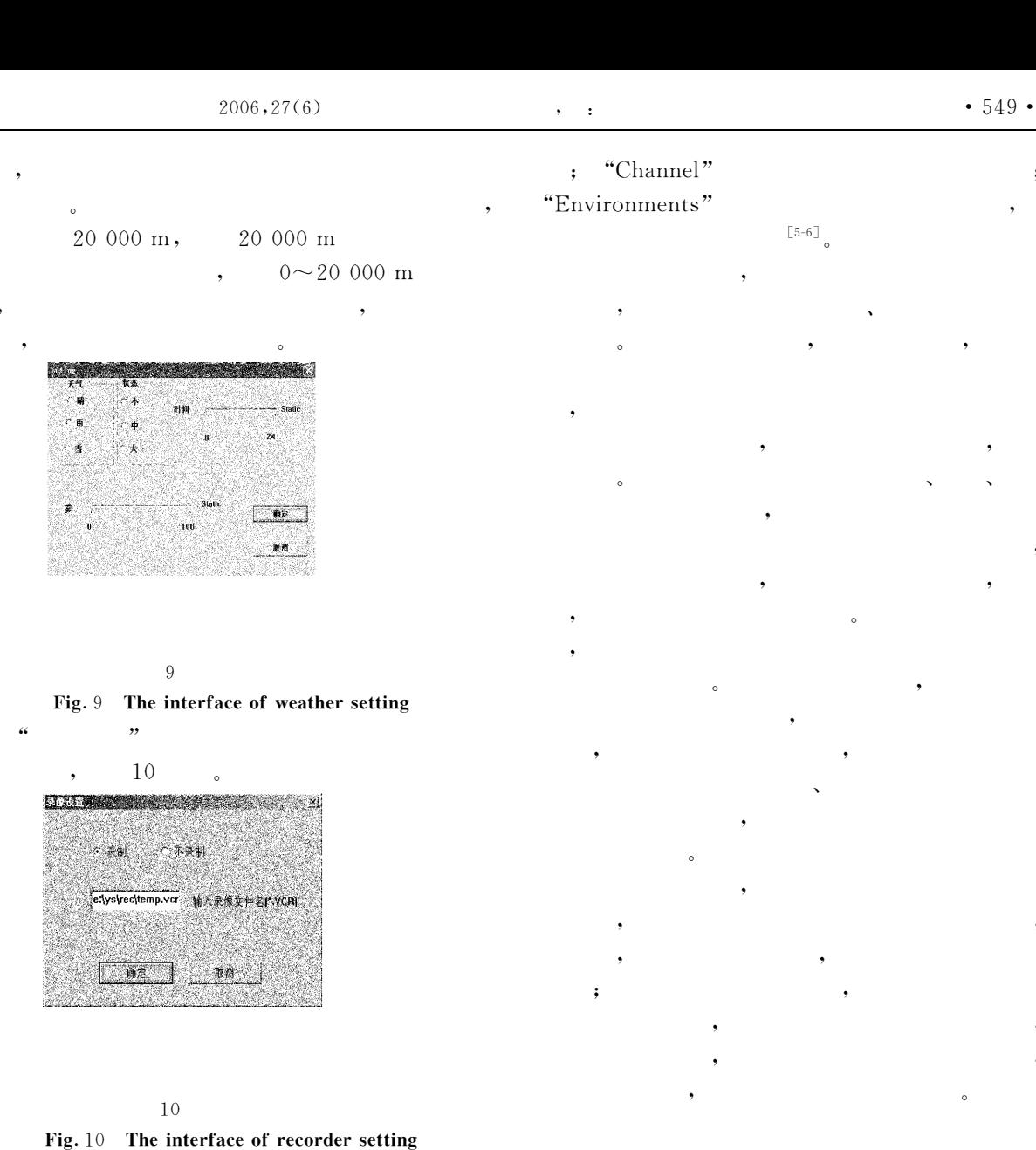

 $\overline{2}$ 

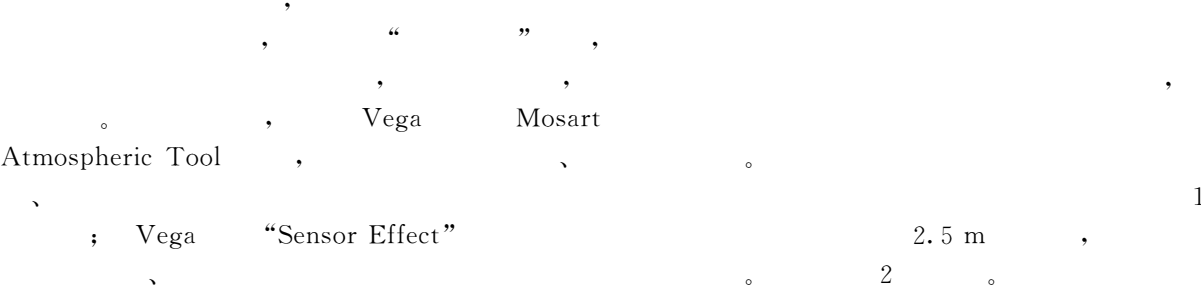

"Sensor" Vega

9

 $\mathbf{1}$ 

 $\cdot$ 

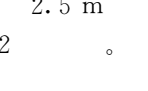

 $\overline{2}$ 

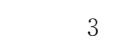

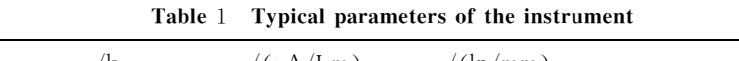

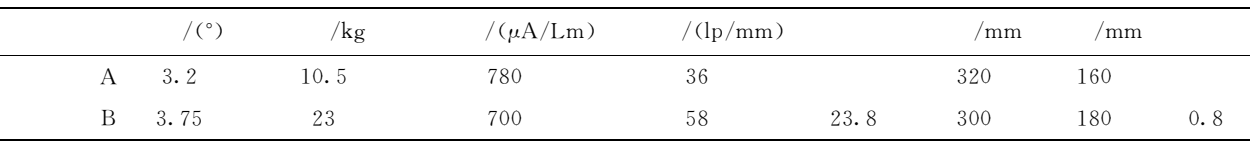

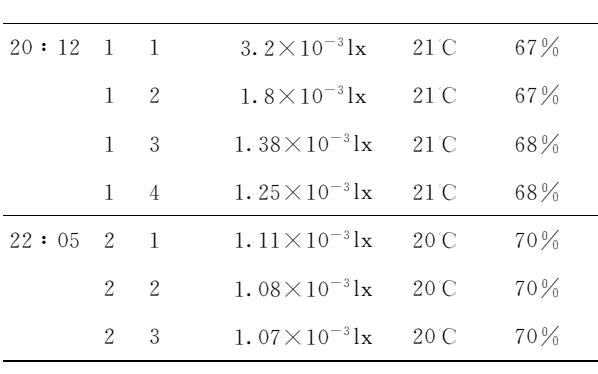

3

Table 3 The recorded data of the dynamic experiment

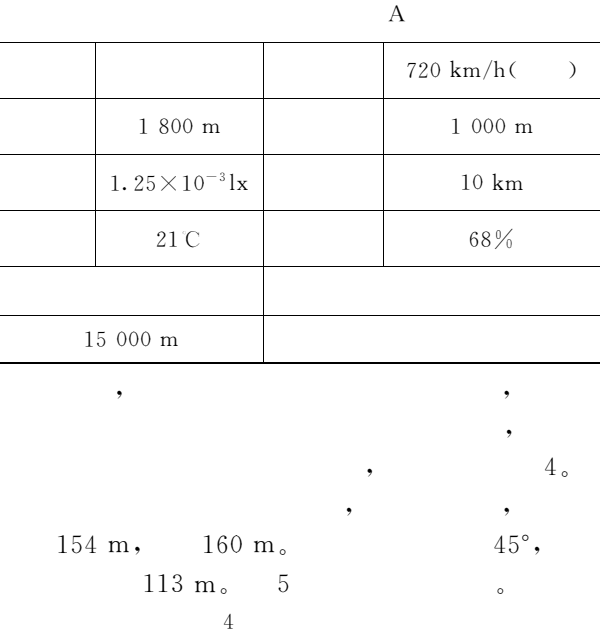

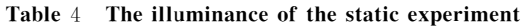

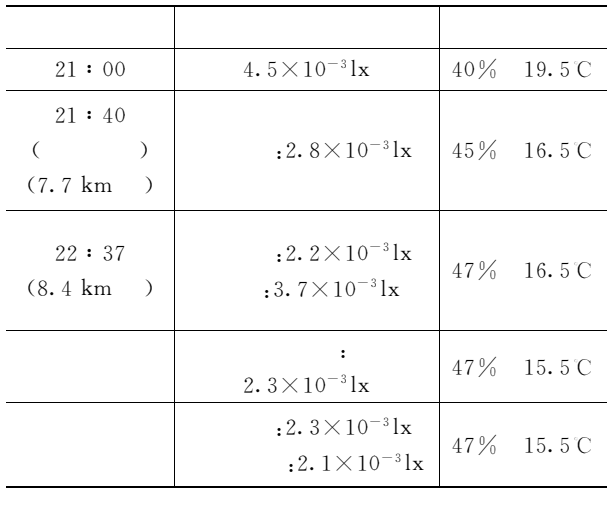

 $\cdot$ 

 $\left[\begin{smallmatrix}7 & -8 \end{smallmatrix}\right]$ o

 $\mathbf 5$ 

 $\mathcal{A}$  $\overline{\phantom{a}}$ 

|                       |                                                 | A                    |                             |
|-----------------------|-------------------------------------------------|----------------------|-----------------------------|
|                       | 2.5 m                                           |                      | $3 \sim 5$                  |
|                       | $45\% \sim 47\%$                                |                      |                             |
|                       | $2.\,2\!\times\!10^{-3} \text{lx}$              |                      | $\mathord{>}10~\mathrm{km}$ |
|                       | 16.5 $\degree$ $\sim$ 15.5 $\degree$            |                      | 138 m                       |
|                       |                                                 |                      |                             |
| 6 900 m               |                                                 |                      |                             |
| 7 700 m               |                                                 |                      |                             |
| 8 400 m               |                                                 |                      |                             |
| 9 600 m               |                                                 |                      |                             |
|                       | 0.9;                                            |                      | 2.5 m                       |
| $\ddot{\phantom{0}},$ | A B                                             |                      | ;                           |
|                       | $1\!\sim\!2$<br>$\left(\rule{0pt}{12pt}\right.$ |                      | ),<br>2.5                   |
| 2;<br>m(              | $)$ ;                                           | 0.2 s;<br>$4\degree$ |                             |
|                       | $60\% \sim 100\%$                               | ٠                    | $6\phantom{.}6$             |

 $\,6\,$ Table 6 The results of viewing-distance evaluation

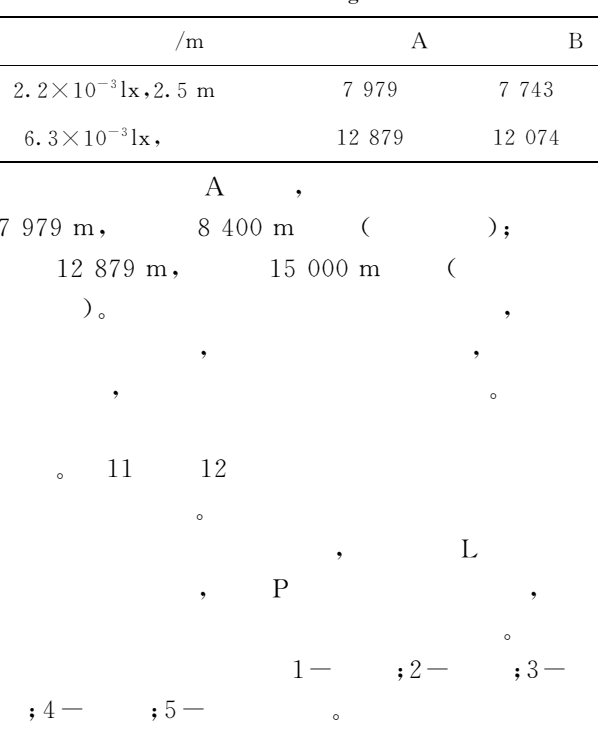

 $0.5,$  $0.05,$ 

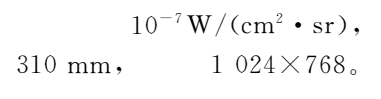

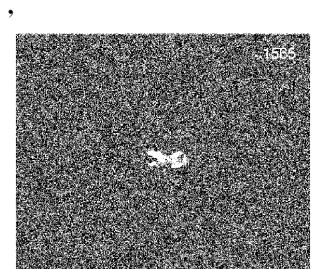

11

Fig. 11 The simulation scene of the plane

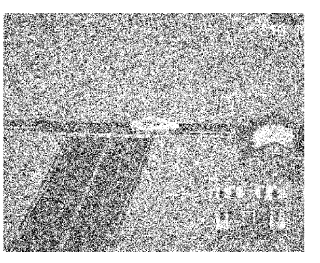

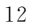

3

 $\left[1\right]$ 

## Fig. 12 The simulation scene of the ground target

 $[J].$  $, 2003, 23(6)$ : 761-765.

LIU Lei, CHANG Ben-kang. The revised formula for visual range of low light level imaging system [J]. Acta Optica Sinica, 2003, 23 (6): 761-765. (in Chinese)

- $\lceil 2 \rceil$ LIU Lei, CHANG Ben-kang. New apparent distance-detecting equation for low-light-level imaging system [J]. Optical Engineering,  $2004$ ,  $43(2)$ ;  $415$ -419.
- $\left[\begin{smallmatrix} 3 \end{smallmatrix}\right]$

30

$$
, \, 2004, 25(5) \, ; \, 60-61
$$

ZHOU Bin, LIU Bing-qi, MAN Bo. Research on testing image transfer signal-to-noise ratio of image intensifier [J]. Journal of Applied Optics, 2004, 25  $(5)$ : 60-61. (in Chinese)

 $[4]$ 

 $[J].$ 

 $, 2004, 26(4)$ : 61-

 $• 551$   $•$ 

 $, 2005, 26(2):21-23.$ 

 $\overline{\phantom{a}}$  $[J].$ 

XU Jiang-tao, ZHANG Xing-she. The latest development of low-light-level image intensifier [J]. Journal of Applied Optics, 2005, 26(2): 21-23. (in Chinese)

Vega

 $\left[\begin{smallmatrix} 5 \end{smallmatrix}\right]$ 

64.

QIAN Yun-sheng, LIU Lei, LI Yuan, et al. Performance simulation of LLL night vision system based on Vega[J]. Infrared Technology, 2004, 26  $(4)$ : 61-64. (in Chinese)

 $[6]$ Vega  $[D]$ . ,2003.  $\cdot$ 

 $\ddot{\phantom{1}}$  $[J]$ .

XIAO Zhi-feng. The develop of a virtual simulation system for military training [D]. Nanjing: Nanjing University of Science and Technology, 2003. (in Chinese)

$$
\left[\!\left[7\right]\!\right]
$$

 $[J].$ 

 $, 2003, 24(3)$ : 342-346.

LIU Lei, CHANG Ben-kang. The visual range of LLL night vision goggle for drive [J]. Acta Armamentarii, 2003, 24(3): 342-346. (in Chinese)

 $\left[\begin{array}{c}8\end{array}\right]$ 

 $\overline{a}$ 

 $[D]$ . ,2005.  $\cdot$ 

LIU Lei. Visual range evaluation of LLL night vision system with laser illuminator  $[D]$ . Nanjing: Nanjing University of Science and Technology, 2005. (in Chinese)